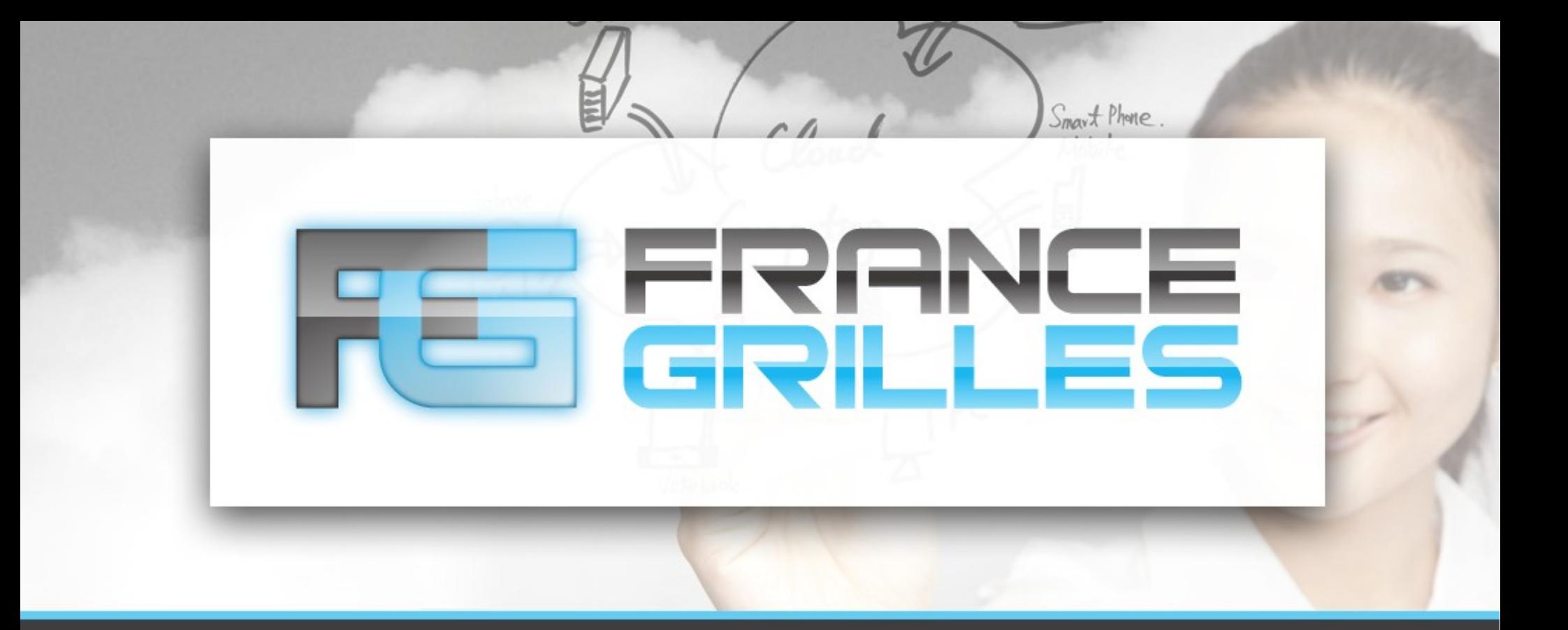

## **OpenStack, un middleware pour la gestion de Cloud**

Vincent LEGOLL <vincent.legoll@idgrilles.fr> Jérôme PANSANEL <jerome.pansanel@iphc.cnrs.fr>

IPHC – Septembre 2015

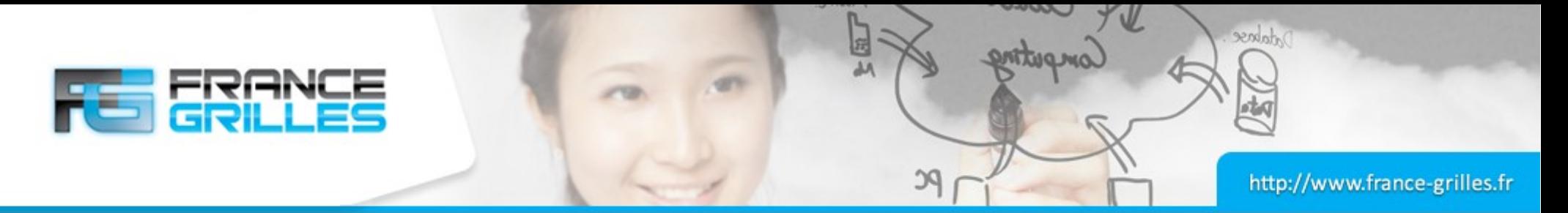

## **OpenStack en quelques mots**

- Project collaboratif de développement d'un gestionnaire de Cloud IaaS initié en 2010
- Utilisé dans plus de 130 pays et par plus de 14.000 personnes
- Chaque mois, plus de deux cents contributeurs différents
- Plus de deux cents sociétés impliquées dans le développement d'OpenStack
- API Python, Java, Node.js, Ruby, PHP et .NET
- Licence libre (licence Apache 2.0)
- Développé en Python
- Communauté ouverte

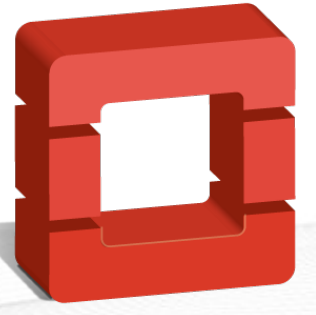

openstack™

Plus d'informations sur : http://www.openstack.org/

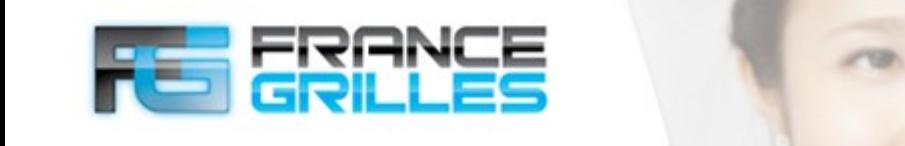

ordato

## **Fonctionnalités d'OpenStack**

- Gestion de projets indépendants
- Machines virtuelles avec libvirt + KVM /QEmu
- Stockage swift, cinder, glance
- Réseaux (allocation, routeurs, VLAN) virtuels par projet et assignation d'adresses publiques
- Snapshots, pause et hibernation
- Migration simple et à chaud
- Accès VNC et Spice
- Interface de gestion Web (Horizon)
- Déploiement d'ensemble de VMs pré-configurées (Heat)
- Solution d'accounting complète (Ceilometer)
- Nombreuses extensions en développement (projets et plugins)

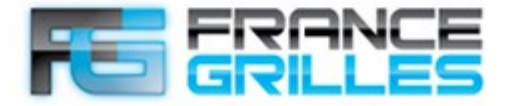

*Adabase* 

#### **Les Composants OpenStack**

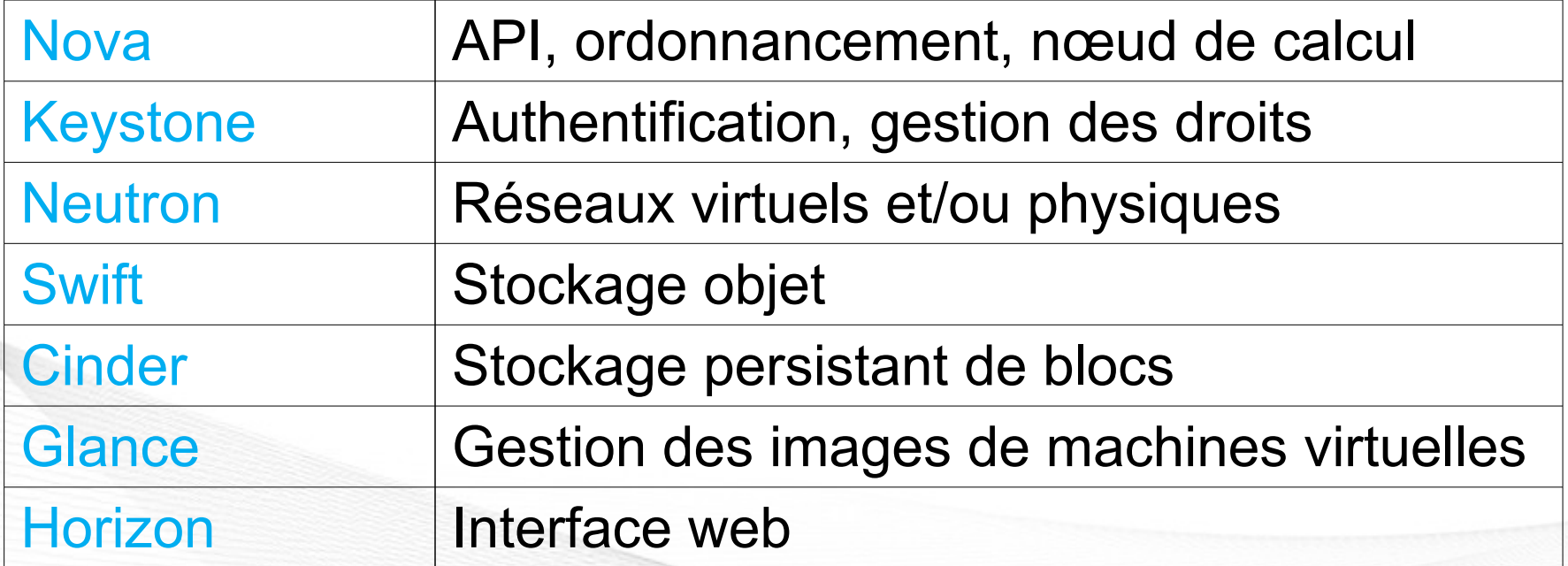

Et RabbitMQ pour que tous les éléments communiquent !

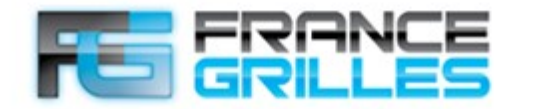

*Adabose* 

rtag

## **Interaction des modules OpenStack**

الله

**PC** 

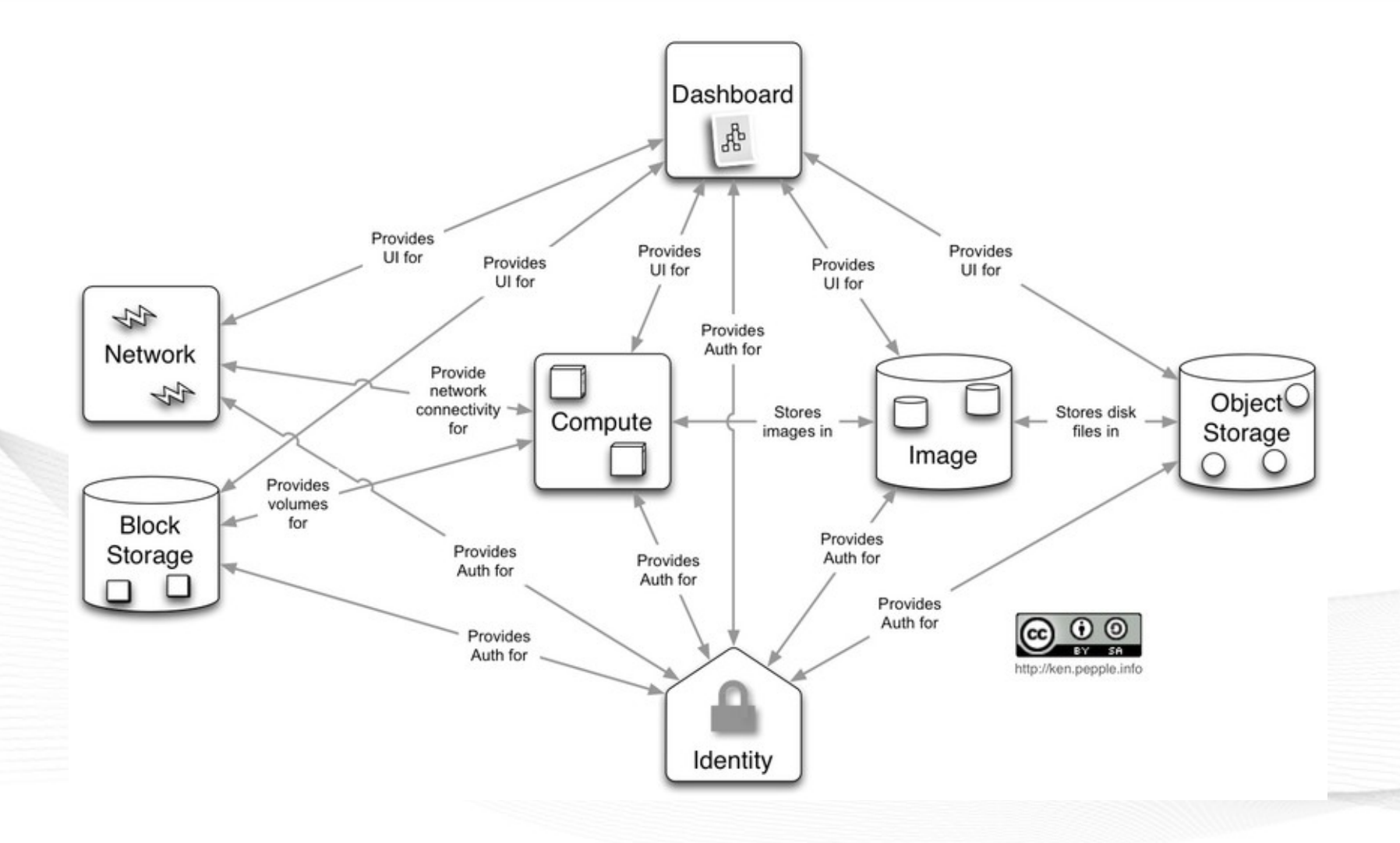

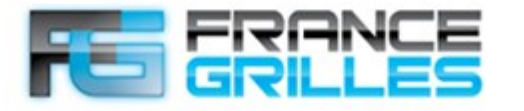

Adabese

#### **Documentation OpenStack**

#### Documentation :

- <http://docs.openstack.org/cli-reference/>
- https://wiki.openstack.org/wiki/Main Page
- http://docs.openstack.org/user-quide/content/
- <https://ask.openstack.org/en/questions/>
- <http://planet.openstack.org/>

#### Listes de diffusion

- https://wiki.openstack.org/wiki/Mailing Lists
- [http://lists.openstack.org/cgi-bin/mailman/listinfo/openst](http://lists.openstack.org/cgi-bin/mailman/listinfo/openstack-fr) [ack-fr](http://lists.openstack.org/cgi-bin/mailman/listinfo/openstack-fr)

#### Canal IRC

• Freenode / #openstack-fr

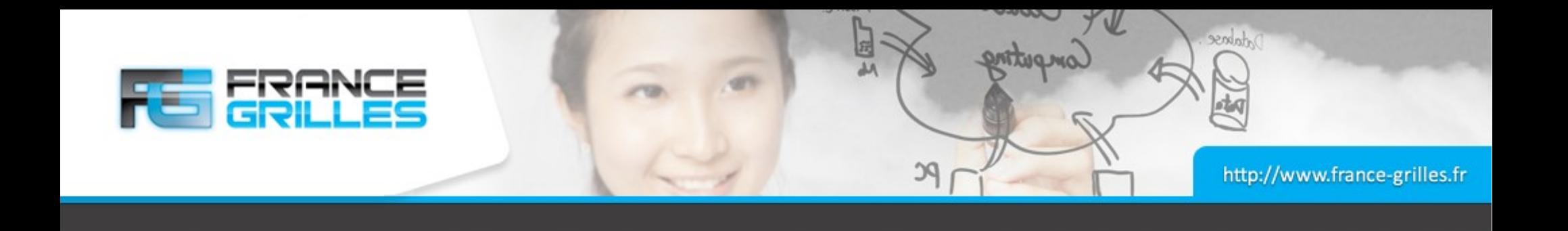

# **Questions ?**

IPHC – Septembre 2015 OpenStack, un middleware pour la gestion de Cloud / V. Legoll & J. Pansanel 7